## <span id="page-0-0"></span>// HALBORN

## **Pangolin - Exchange Contracts** Smart Contract Security Audit

Prepared by: **Halborn** Date of Engagement: **February 28th, 2022 - March 1st, 2022** Visit: **[Halborn.com](https://halborn.com)**

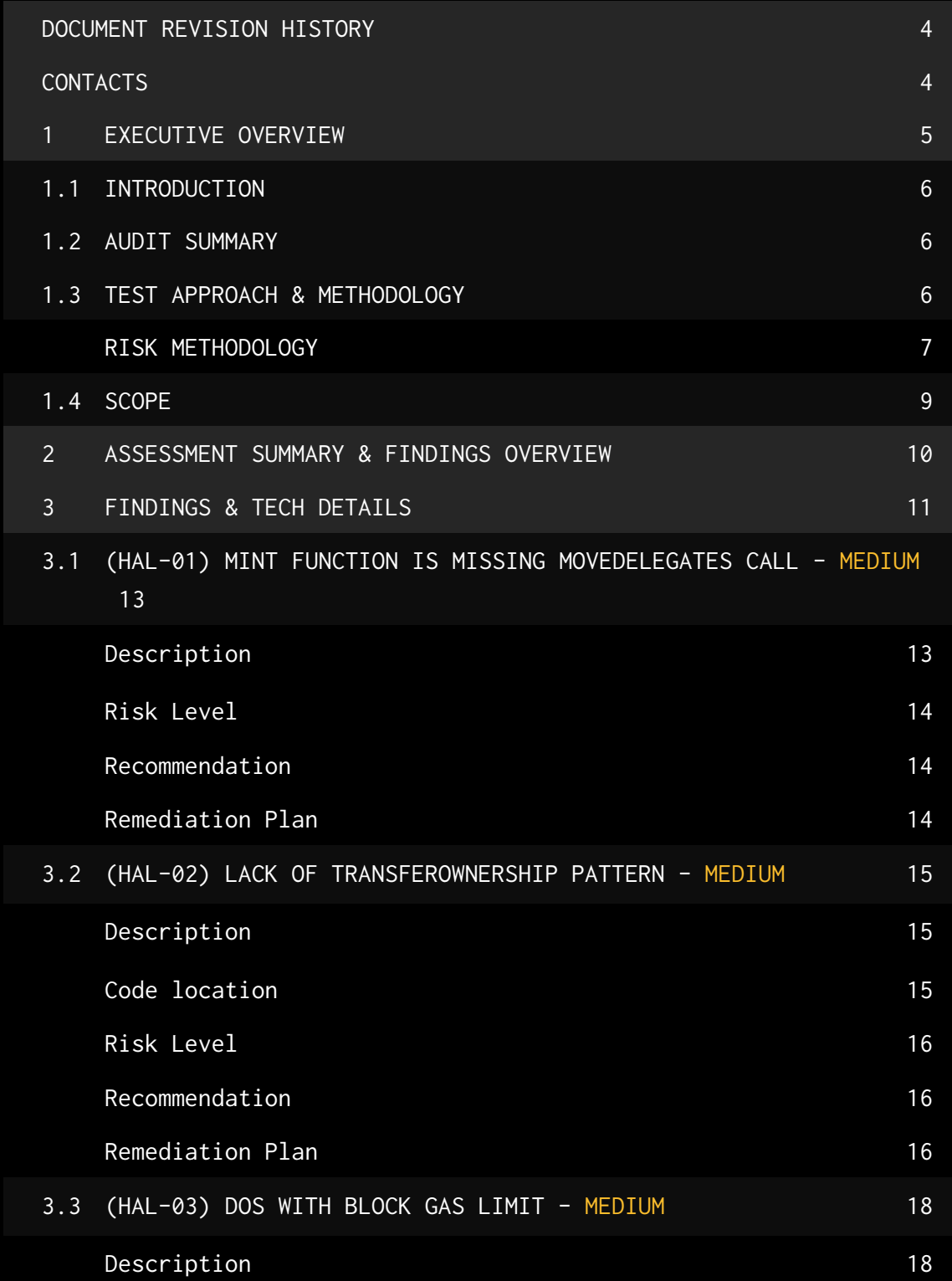

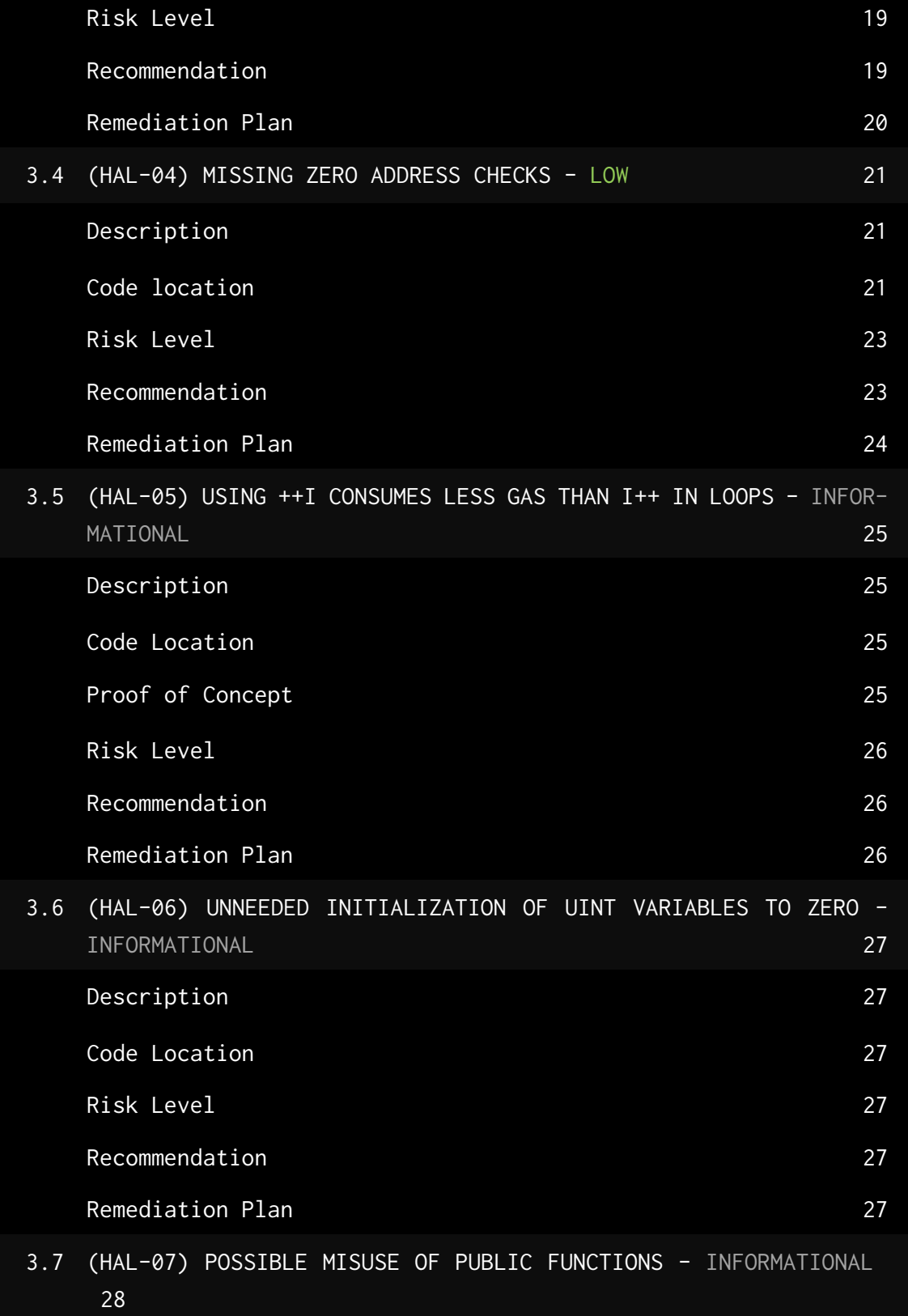

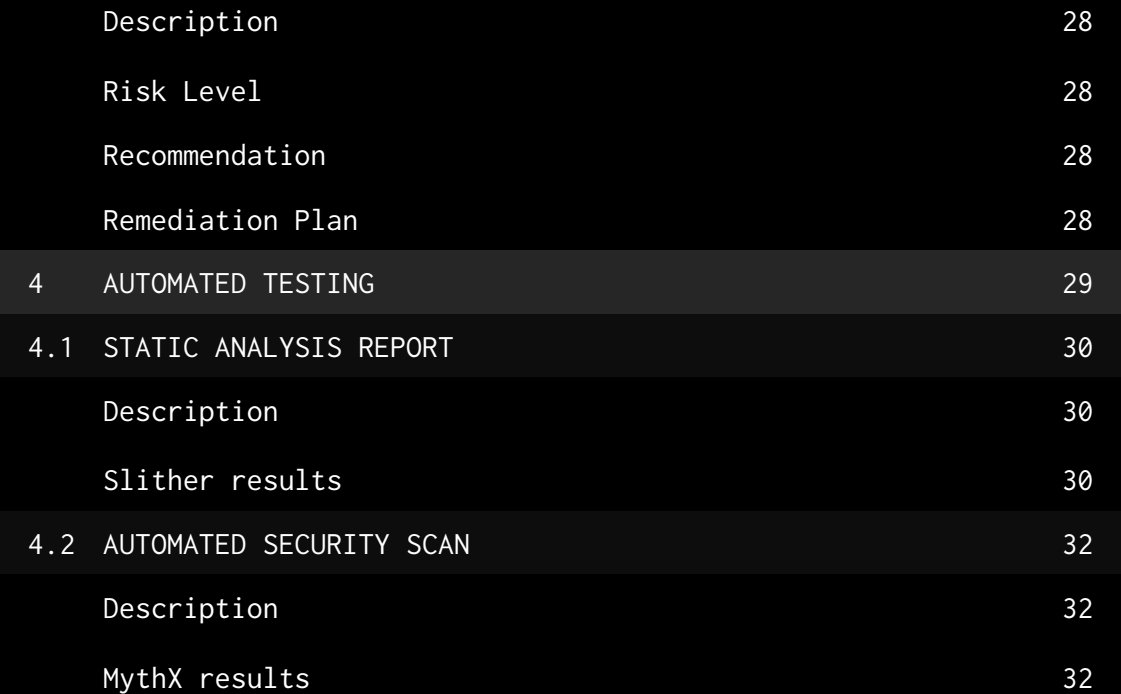

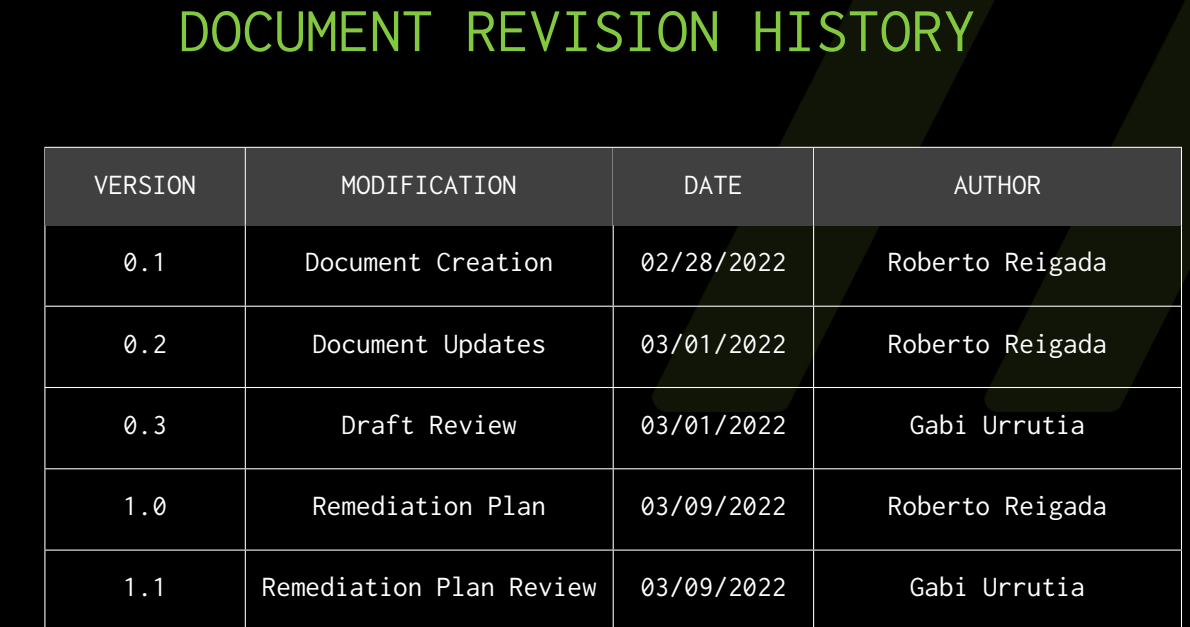

## CONTACTS

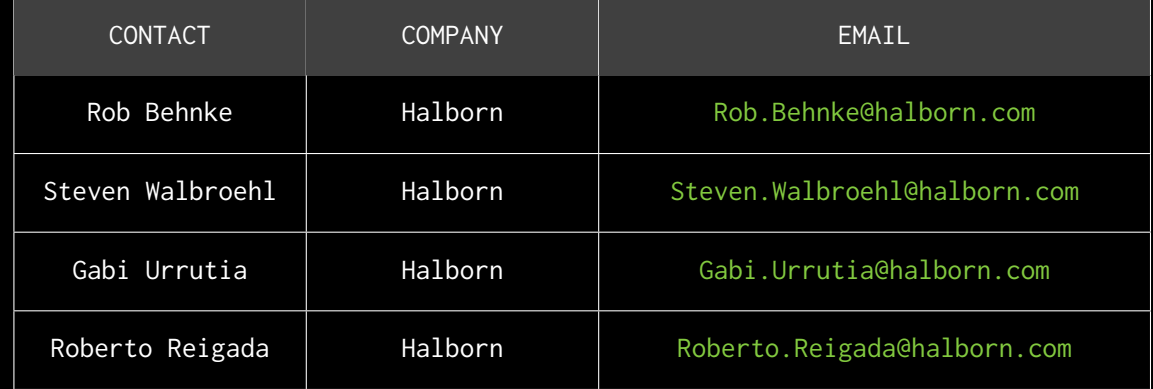

# <span id="page-5-0"></span>EXECUTIVE OVERVIEW

### <span id="page-6-0"></span>1.1 INTRODUCTION

Pangolin engaged Halborn to conduct a security audit on their Exchange smart contracts beginning on February 28th, 2022 and ending on March 1st, 2022. The security assessment was scoped to some of the smart contracts provided in the GitHub repository [pangolindex/exchange-contracts](https://github.com/pangolindex/exchange-contracts).

### <span id="page-6-1"></span>1.2 AUDIT SUMMARY

The team at Halborn was provided a week for the engagement and assigned a full-time security engineer to audit the security of the smart contracts. The security engineer is a blockchain and smart-contract security expert with advanced penetration testing, smart-contract hacking, and deep knowledge of multiple blockchain protocols.

The purpose of this audit is to:

- Ensure that smart contract functions operate as intended
- Identify potential security issues with the smart contracts

In summary, Halborn identified some security risks that were mostly addressed by the Pangolin team.

### <span id="page-6-2"></span>1.3 TEST APPROACH & METHODOLOGY

Halborn performed a combination of manual and automated security testing to balance efficiency, timeliness, practicality, and accuracy in regard to the scope of this audit. While manual testing is recommended to uncover flaws in logic, process, and implementation; automated testing techniques help enhance coverage of the bridge code and can quickly identify items that do not follow security best practices. The following phases and associated tools were used throughout the term of the audit:

- Research into architecture and purpose
- Smart contract manual code review and walkthrough
- Graphing out functionality and contract logic/connectivity/functions (solgraph)
- Manual assessment of use and safety for the critical Solidity variables and functions in scope to identify any arithmetic related vulnerability classes
- Manual testing by custom scripts
- Scanning of solidity files for vulnerabilities, security hotspots or bugs. (MythX)
- Static Analysis of security for scoped contract, and imported functions. (Slither)
- Testnet deployment (Brownie, Remix IDE)

#### <span id="page-7-0"></span>RISK METHODOLOGY:

Vulnerabilities or issues observed by Halborn are ranked based on the risk assessment methodology by measuring the **LIKELIHOOD** of a security incident and the **IMPACT** should an incident occur. This framework works for communicating the characteristics and impacts of technology vulnerabilities. The quantitative model ensures repeatable and accurate measurement while enabling users to see the underlying vulnerability characteristics that were used to generate the Risk scores. For every vulnerability, a risk level will be calculated on a scale of 5 to 1 with 5 being the highest likelihood or impact.

#### **RISK SCALE - LIKELIHOOD**

- 5 Almost certain an incident will occur.
- 4 High probability of an incident occurring.
- 3 Potential of a security incident in the long term.
- 2 Low probability of an incident occurring.
- 1 Very unlikely issue will cause an incident.

#### **RISK SCALE - IMPACT**

- 5 May cause devastating and unrecoverable impact or loss.
- 4 May cause a significant level of impact or loss.
- 3 May cause a partial impact or loss to many.
- 2 May cause temporary impact or loss.
- 1 May cause minimal or un-noticeable impact.

The risk level is then calculated using a sum of these two values, creating a value of 10 to 1 with 10 being the highest level of security risk.

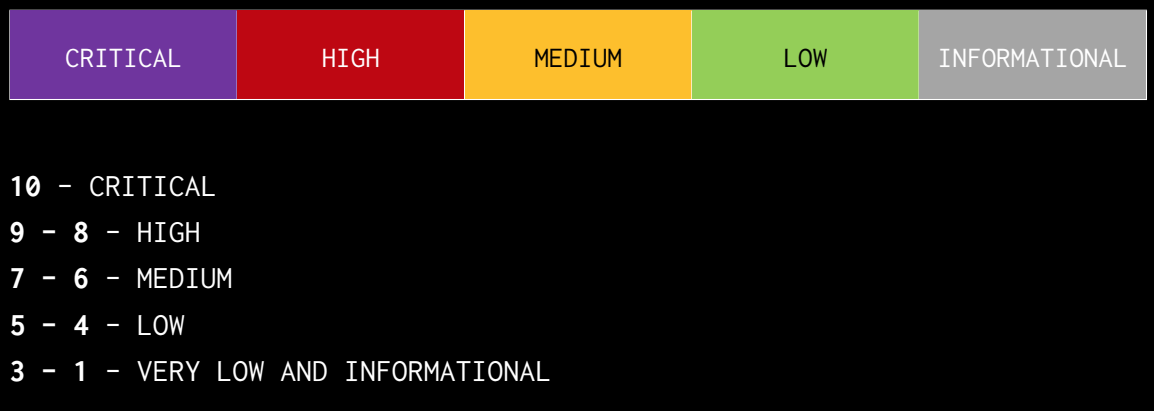

### <span id="page-9-0"></span>1.4 SCOPE

IN-SCOPE:

The security assessment was scoped to the following [smart contracts](https://github.com/pangolindex/exchange-contracts/tree/30b5798c64f6aa29b92a5c2cf68cfb7ed0f7d506):

- RevenueDistributor.sol
- TreasuryVester.sol
- PNG.sol
- Airdrop.sol

Commit ID: [30b5798c64f6aa29b92a5c2cf68cfb7ed0f7d506](https://github.com/pangolindex/exchange-contracts/tree/30b5798c64f6aa29b92a5c2cf68cfb7ed0f7d506) Fixed Commit ID: [bbbf14abf0283fa7ea3ccf07288fecdc177ed8f9](https://github.com/pangolindex/exchange-contracts/tree/bbbf14abf0283fa7ea3ccf07288fecdc177ed8f9)

## <span id="page-10-0"></span>2. ASSESSMENT SUMMARY & FINDINGS OVERVIEW

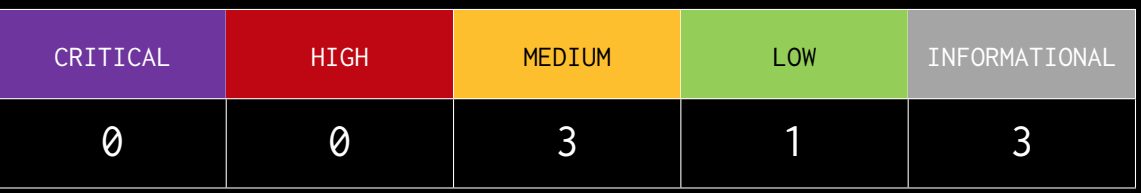

### LIKELIHOOD

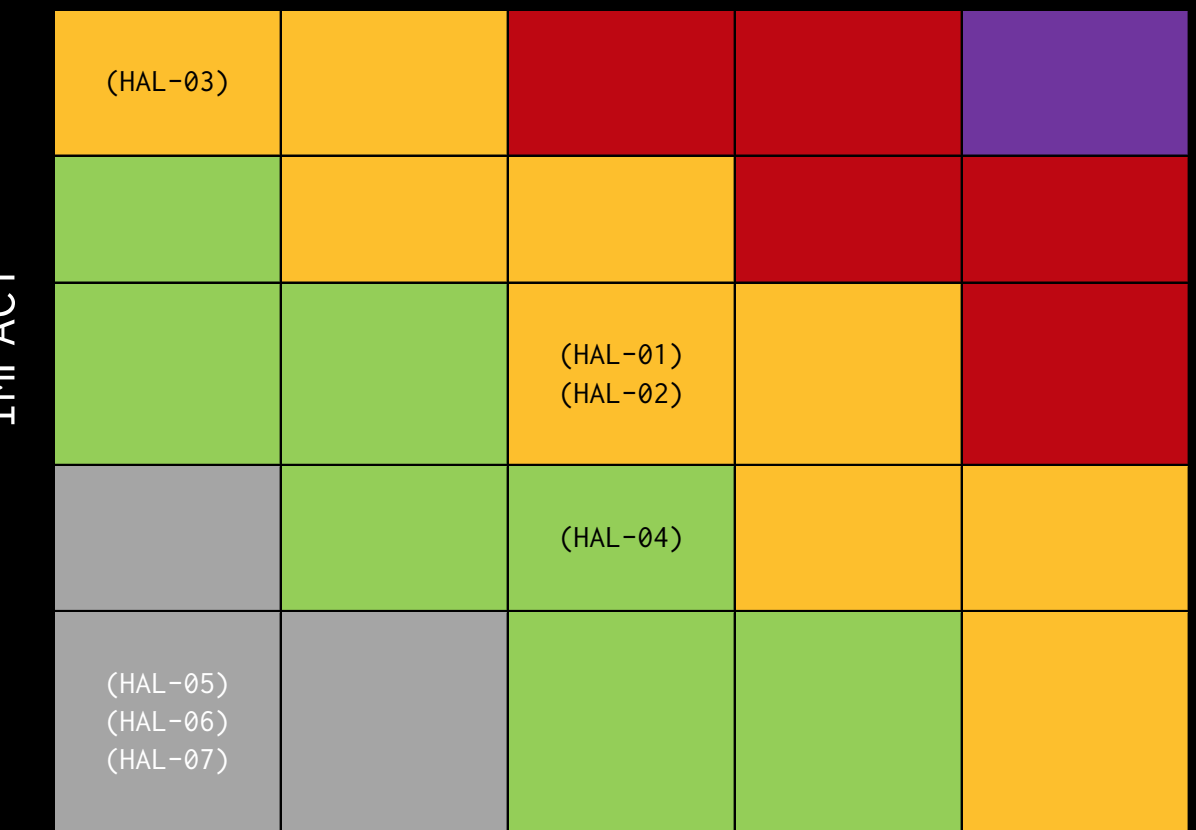

IMPACT

EXECUTIVE OVERVIEW EXECUTIVE OVERVIEW

<span id="page-11-0"></span>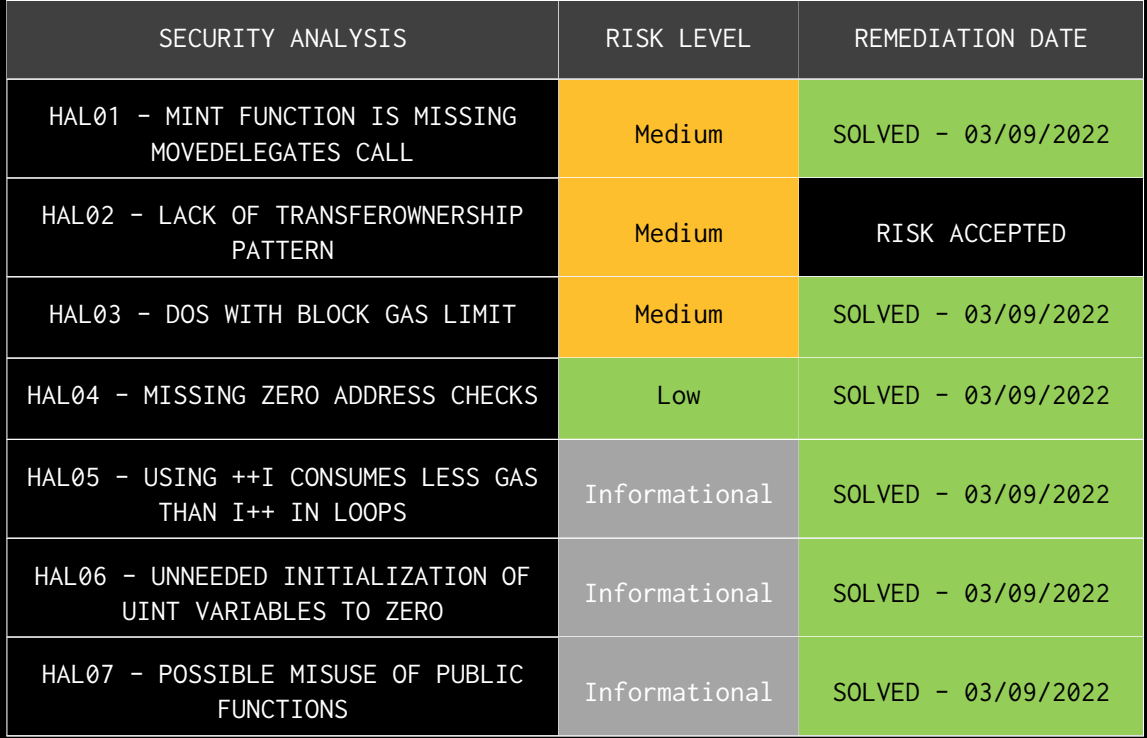

# FINDINGS & TECH DETAILS

### <span id="page-13-0"></span>3.1 (HAL-01) MINT FUNCTION IS MISSING MOVEDELEGATES CALL - MEDIUM

#### <span id="page-13-1"></span>Description:

In the Png contract, the function mint() does not call the \_moveDelegates  $\mapsto$  () function:

```
Listing 1: PNG.sol
```

```
184 function mint (address dst, uint rawAmount) external returns (bool)
   \mapsto {
185 require (msg. sender == minter && minter != address (0), "Png::
       \mapsto mint: unauthorized");
186 uint96 amount = safe96(rawAmount, "Png::mint: amount exceeds
       \vdash 96 bits");
187 _mintTokens (dst, amount);
188 return true;
189 }
```

```
Listing 2: PNG.sol
```

```
421 function _mintTokens(address dst, uint96 amount) internal {
422 require (dst != address (0), "Png::_mintTokens: cannot mint to
       \mapsto the zero address");
423
424 totalSupply = SafeMath.add(totalSupply, uint(amount));
425 balances [dst] = add96 (balances [dst], amount, "Png::_mintTokens
       \vdash : mint amount overflows");
426 emit Transfer (address (0), dst, amount);
428 require (totalSupply <= maxSupply, "Png::_mintTokens: mint
       \mapsto result exceeds max supply");
429 }
```
This causes that every time Png tokens are minted the users will have to manually call delegate() passing their own address as parameter so their voting power is correctly accounted/updated in the smart contract:

```
Calling -> contract PNG.mint(user1, 10 000000000000000000, {'from': owner})
Transaction sent: 0xdc53c5e669e119b3ec77f856795c4ff29d9c0584cbf947b68ca48f63ab9ec396
 Gas price: 0.0 gwei Gas limit: 600000000 Nonce: 5
 Png.mint confirmed Block: 14294259 Gas used: 55905 (0.01%)
contract PNG.balanceOf(userl) -> 100000000000000000000
Calling -> contract PNG.delegate(userl.address, {'from': userl})
Transaction sent: 0x35cc7ecfa641e10966d85d055e94cadc4555ae2a6f4fdld3a4f88e983136eb90
 Gas price: 0.0 gwei Gas limit: 600000000 Nonce: 0
 Png.delegate confirmed Block: 14294261 Gas used: 91384 (0.02%)
```

```
\begin{tabular}{ll} contract\_PNG.balanceOf(user1) & \texttt{->} & 1000000000000000000000 \\ contract\_PNG.delegates(user1) & \texttt{->} & 0x2e27A9A350A318Cfd233968513c89f5Cf505587B \\ \end{tabular}contract_PNG.getCurrentVotes(user1) -> 100000000000000000000
```
<span id="page-14-0"></span>Risk Level:

**Likelihood - 3**  $Image - 3$ 

<span id="page-14-1"></span>Recommendation:

It is recommended to add the \_moveDelegates() function call into the \_mintTokens() function.

<span id="page-14-2"></span>Remediation Plan:

**SOLVED**: Pangolin team solved the issue in the commit id [bbbf14abf0283fa7ea3ccf07288fecdc177ed8f9.](https://github.com/pangolindex/exchange-contracts/commit/bbbf14abf0283fa7ea3ccf07288fecdc177ed8f9)

### <span id="page-15-0"></span>3.2 (HAL-02) LACK OF TRANSFEROWNERSHIP PATTERN - MEDIUM

#### <span id="page-15-1"></span>Description:

All functions that involve some kind of transfer of ownership require a single step, which is to set up the new privileged address. If this designated EOA account is not a valid account, it is very possible that the transfer of ownership will be made to an uncontrolled account, losing access to privileged functions.

<span id="page-15-2"></span>Code location:

PNG.sol

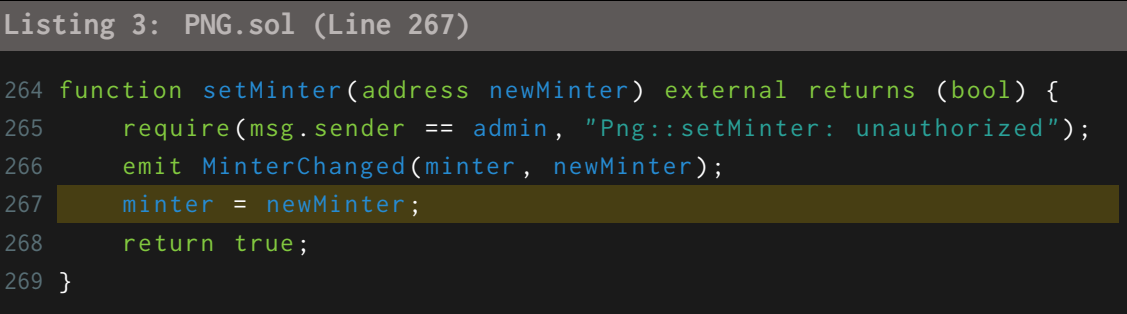

#### **Listing 4: PNG.sol (Line 280)**

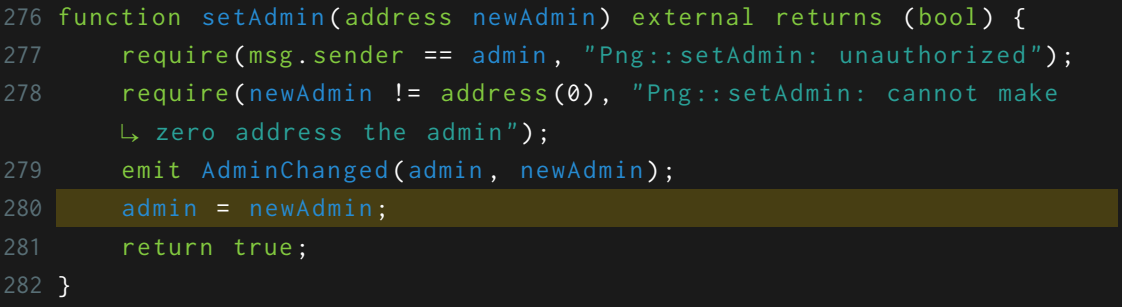

#### Airdrop.sol

```
Listing 5: Airdrop.sol (Line 73)
70 function setOwner (address owner_) external {
71 require ( owner_ != address (0), 'Airdrop :: setOwner: invalid new
       \vdash owner');
72 require ( msg . sender == owner , 'Airdrop :: setOwner : unauthorized '
       \mapsto );
73 owner = owner_;
74 }
```

```
Listing 6: Airdrop.sol (Line 81)
79 function setWhitelister (address addr) external {
80 require (msg. sender == owner, 'Airdrop:: setWhitelister:
          \mapsto unauthorized');
82 }
```
#### <span id="page-16-0"></span>Risk Level:

**Likelihood - 3 Impact - 3**

#### <span id="page-16-1"></span>Recommendation:

It is recommended to implement a two-step process where the owner nominates an account and the nominated account must call an acceptOwnership() function for the transfer of ownership to succeed. This ensures the nominated EOA account is a valid and active account.

#### <span id="page-16-2"></span>Remediation Plan:

**RISK ACCEPTED**: Pangolin team accepts this risk:

- Airdrop events will last for a short time, and it is expected that ownership will only be transferred once from the deployer to the multisig. - PNG Ownership will only be transferred from the deployer to the Timelock contract (contracts/governance/Timelock.sol). This Timelock contract has the suggested two-step ownership transfer pattern, and any additional change of ownership would likely go through Timelock rather than PNG.

## <span id="page-18-0"></span>3.3 (HAL-03) DOS WITH BLOCK GAS LIMIT - MEDIUM

#### <span id="page-18-1"></span>Description:

In the contract TreasuryVester the distribute() function is used to distribute the tokens to recipients based on their allocation:

```
TreasuryVester.sol
```
**Listing 7: TreasuryVester.sol (Line 149)** 70 function distribute () public { 71 require ( vestingEnabled, " Treasury Vester :: distribute: vesting  $\mapsto$  is not enabled"); 72 require ( 73 block . timestamp >= lastUpdate + VESTING\_CLIFF ,  $\Box$ 75 ); 76 lastUpdate = block . timestamp ; 79 if ( step % STEPS\_TO\_SLASH == 0) { 80 uint slash = step / STEPS\_TO\_SLASH; 81 if ( slash < 5) { 82 **vestingPercentage = \_initialVestingPercentages** [ slash  $\vdash$  ]; 83 } else if ( slash < 12) { 84 **DEDITIES** \_vestingPercentage -= 20; 85 } else if ( slash < 20) { 86 **Exercise SettingPercentage -= 15;** 87 } else if ( slash < 30) { 88 **Details Development** UVestingPercentage  $-2$  10; 89 } else { 90 **revert ("TreasuryVester:: distribute: vesting is over");** 91 } 92 **\_vestingAmount = getVestingAmount ();** 93 } 94 step ++;

```
L, their allocation
97 for (uint i; i < _ recipientsLength; i++) {
98 Recipient memory recipient = _recipients[i];
99 uint amount = recipient allocation * _vestingAmount /
          ë DENOMINATOR ;
100 if (! recipient. isMiniChef) {
             L, recipients
102 vestedToken.mint(recipient.account, amount);
103 } else {
104 \frac{1}{2} calls fund rewards of minichef after minting tokens
             L, to self
105 vestedToken.mint(address(this), amount);
106 vestedToken.approve(recipient.account, amount);
107 IMiniChefV2 (recipient .account) . fundRewards (amount,
             ë VESTING_CLIFF ) ;
108 }
109 }
110 emit TokensVested (_vestingAmount);
111 }
```
As the length of recipients is not limited, in case that there are too many recipients, the block gas limit could be reached, causing miners to not respond to all distribute() calls, thus blocking the main purpose of the smart contract.

<span id="page-19-0"></span>Risk Level:

**Likelihood - 1 Impact - 5**

#### <span id="page-19-1"></span>Recommendation:

It is recommended to add a require statement in the setRecipients()  $\mathsf{L}$  function of the TreasuryVester contract that limits the number of recipients.

<span id="page-20-0"></span>Remediation Plan:

**SOLVED:** Pangolin team solved the issue in the commit id [1e2f374c6728b998a22045a673be0ba14156b9c1.](https://github.com/pangolindex/exchange-contracts/commit/1e2f374c6728b998a22045a673be0ba14156b9c1)

### <span id="page-21-0"></span>3.4 (HAL-04) MISSING ZERO ADDRESS CHECKS - LOW

#### <span id="page-21-1"></span>Description:

In the TreasuryVester and Airdrop contracts, the constructors are missing address validation. On the other hand, in some functions it is also critical to perform this validation. For example, in the TreasuryVester  $\rightarrow$  .setRecipients() function, if a 0 address recipient was set the distribute() call would always fail, since most tokens cannot be minted at the 0 address.

Each address should be validated and checked to be non-zero.

#### <span id="page-21-2"></span>Code location:

TreasuryVester.sol

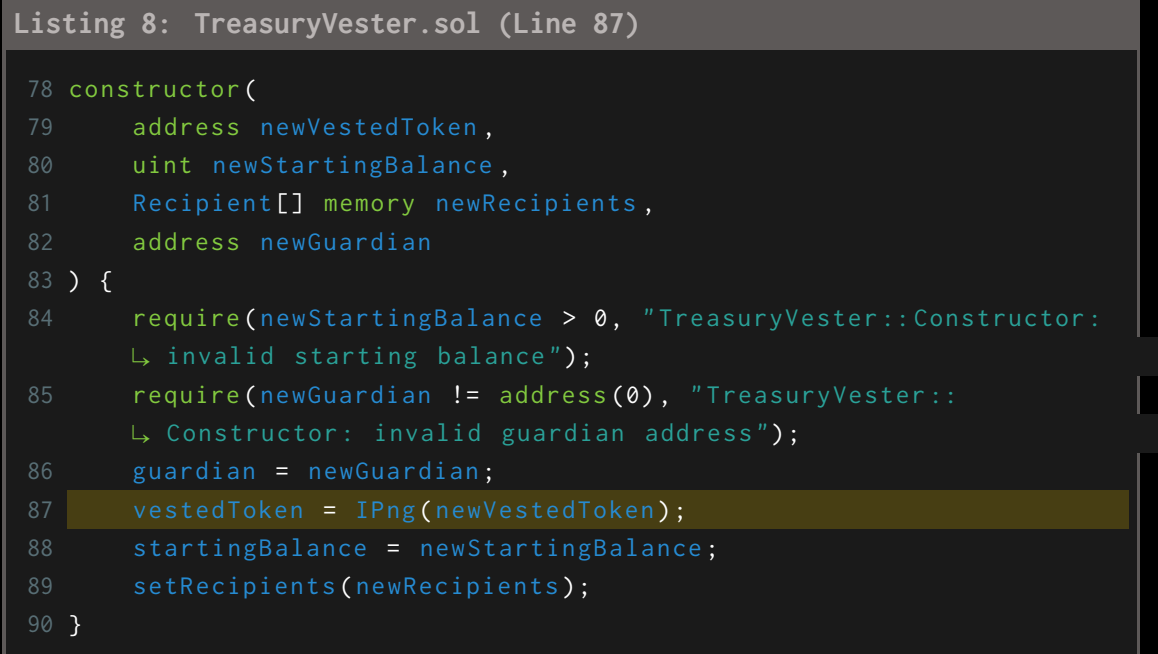

**Listing 9: TreasuryVester.sol (Line 187)**

```
170 function setRecipients (Recipient [] memory newRecipients) public
  \mapsto onlyOwner {
171 _ _ recipientsLength = newRecipients.length;
172 require (
173 _recipientsLength != 0,
174 TreasuryVester:: setRecipients: invalid recipient number"
175 );
176 uint allocations ;
177 for (iint i; i < _rcecipientsLength; ++i) {
178 Recipient memory recipient = newRecipients[i];
179 require (
180 recipient .account != address (0),
181 " TreasuryVester :: setRecipients : invalid recipient
              \mathsf{L} address"
182 ) ;
183 require (
184 recipient .allocation != 0,
185 " TreasuryVester :: setRecipients : invalid recipient
186 );
187 contract Learning Exercise 2187 contract \left[ i \right] = recipient;
188 allocations += recipient .allocation;
189 }
190 require (
191 allocations == DENOMINATOR,
192 TreasuryVester:: setRecipients: invalid total allocation"
193 );
194 emit RecipientsChanged (newRecipients);
195 }
```
#### Airdrop.sol

```
Listing 10: Airdrop.sol (Lines 45-47)
38 constructor (
39 uint supply_ ,
40 address png_ ,
41 address owner_ ,
42 address remainderDestination_
43 ) {
44 airdropSupply = supply_ ;
45 png = png<sub>-</sub>;
```

```
46 owner = owner_;
48 }
```
#### **Listing 11: Airdrop.sol (Line 62)**

```
57 function setRemainderDestination ( address remainderDestination_ )
  \mapsto external {
58 require (
59 msg . sender == owner ,
61 );
62 remainderDestination = remainderDestination_;
63 }
```
#### PNG.sol

**Listing 12: PNG.sol (Line 267)**

```
264 function setMinter (address newMinter) external returns (bool) {
265 require (msg.sender == admin, "Png::setMinter: unauthorized");
266 emit MinterChanged (minter, newMinter);
268 return true ;
269 }
```
<span id="page-23-0"></span>Risk Level:

**Likelihood - 3 Impact - 2**

#### <span id="page-23-1"></span>Recommendation:

It is recommended to validate that each address input is non-zero.

<span id="page-24-0"></span>Remediation Plan:

**SOLVED:** Pangolin team solved the issue in the commit id [8810acc38f27bf9de25a492ffe41d3c54c657c5f.](https://github.com/pangolindex/exchange-contracts/commit/8810acc38f27bf9de25a492ffe41d3c54c657c5f)

### <span id="page-25-0"></span>3.5 (HAL-05) USING ++I CONSUMES LESS GAS THAN I++ IN LOOPS -INFORMATIONAL

#### <span id="page-25-1"></span>Description:

In some for loops, the variable  $i$  is incremented using  $i++$ . It is known that, in loops, using  $++i$  costs less gas per iteration than  $i++$ .

<span id="page-25-2"></span>Code Location:

```
TreasuryVester.sol
- Line 149: for (uint i; i < _recipientsLength; i++){
```

```
Airdrop.sol
- Line 178: for (uint i = 0; i < addrs.length; i++){
```
#### <span id="page-25-3"></span>Proof of Concept:

For example, based in the following test contract:

```
Listing 13: Test.sol
 1 // SPDX - License - Identifier : MIT
 2 pragma solidity 0.8.9;
 4 contract test {
 5 function postiincrement (uint256 iterations) public {
 6 for (uint256 i = 0; i < iterations; i++) {
 7 }
 8 }
 9 function preiincrement (uint256 iterations) public {
10 for (uint256 i = 0; i < iterations; ++i) {
11 \qquad \qquad }
12 }
13 }
```

```
We can see the difference in the gas costs:<br>
>>> test_contract.postiincrement(1)<br>
Transaction sent: 0x1ecede6b109b707786d3685bd71dd9f22dc389957653036ca04c4cd2e72c5e0b<br>
Gas price: 0.0 gwei Gas limit: 6721975 Nonce: 44<br>
test
<Transaction '0xlecede6b109b707786d3685bd71dd9f22dc389957653036ca04c4cd2e72c5e0b'>
>>> test_contract.preiincrement(1)
Transaction sent: 0x205f09a4d2268de4cla40f35bb2ec2847bf2ab8d584909b42c7la022b047614a
  Gas price: 0.0 gwei Gas limit: 6721975 Nonce: 45
  test.preiincrement confirmed Block: 13622336 Gas used: 21593 (0.32%)
<Transaction '0x205f09a4d2268de4cla40f35bb2ec2847bf2ab8d584909b42c7la022b047614a'>
 >> test_contract.postiincrement(10)
Transaction sent: 0x98c04430
  \langleTransaction '0x98c04430526a59balcf947cll4b62666a4417165947d3lbf300cd6ae68328033'>
>>> test contract.preiincrement(10)
Transaction sent: 0xf060d04714eff8482a828342414d5a20be9958c822d42860e7992aba20elde05
  Cas price: 0.0 gwei Gas limit: 6721975 Nonce: 47<br>
test.preiincrement confirmed Block: 13622338 Gas used: 22601 (0.34%)
```
<Transaction '0xf060d04714eff8482a828342414d5a20be9958c822d42860e7992aba20e1de05'>

#### <span id="page-26-0"></span>Risk Level:

**Likelihood - 1**  $Image - 1$ 

#### <span id="page-26-1"></span>Recommendation:

It is recommended to use  $++i$  instead of  $i++$  to increment the value of an uint variable inside a loop. This is not applicable outside of loops.

#### <span id="page-26-2"></span>Remediation Plan:

**SOLVED**: Pangolin team solved the issue in the commit id [4aa439b03eac34bebf40c6b72e9afeb2d0fa2333.](https://github.com/pangolindex/exchange-contracts/commit/4aa439b03eac34bebf40c6b72e9afeb2d0fa2333)

### <span id="page-27-0"></span>3.6 (HAL-06) UNNEEDED INITIALIZATION OF UINT VARIABLES TO ZERO - INFORMATIONAL

#### <span id="page-27-1"></span>Description:

Since i is an uint, it is already initialized to  $0$ . uint  $i = 0$  reassigns the 0 to i which wastes gas. The same applies to the lower state variable shown below.

<span id="page-27-2"></span>Code Location:

Airdrop.sol - Line 178: for (uint  $i = 0$ ;  $i <$  addrs.length;  $i++)$ {

PNG.sol - Line 373: uint32 lower =  $0$ ;

<span id="page-27-3"></span>Risk Level:

**Likelihood - 1**  $Image - 1$ 

<span id="page-27-4"></span>Recommendation:

It is recommended not to initialize uint variables to 0 to save gas. For example: for (uint i;  $i <$  addrs.length;  $++i$ ){

<span id="page-27-5"></span>Remediation Plan:

**SOLVED**: Pangolin team solved the issue in the commit id [87781621d7294afeafd7a33916b4016dc1f3ed34.](https://github.com/pangolindex/exchange-contracts/commit/87781621d7294afeafd7a33916b4016dc1f3ed34)

### <span id="page-28-0"></span>3.7 (HAL-07) POSSIBLE MISUSE OF PUBLIC FUNCTIONS - INFORMATIONAL

#### <span id="page-28-1"></span>Description:

In the TreasuryVester and PNG contracts, there are some functions marked as public that are never called directly within the contract itself or in any of their descendants:

```
TreasuryVester.sol
```
- distribute() (TreasuryVester.sol#122-163)

PNG.sol

- delegate() (PNG.sol#314-316)
- delegateBySig() (PNG.sol#327-336)
- getPriorVotes() (PNG.sol#355-387)

#### <span id="page-28-2"></span>Risk Level:

**Likelihood - 1**  $Image - 1$ 

#### <span id="page-28-3"></span>Recommendation:

If the functions are not intended to be called internally or by their descendants, it is better to mark them as external to reduce gas costs.

#### <span id="page-28-4"></span>Remediation Plan:

**SOLVED**: Pangolin team solved the issue in the commit id [f1fff4b75db0fe70450c55234418bd445834029d.](https://github.com/pangolindex/exchange-contracts/commit/f1fff4b75db0fe70450c55234418bd445834029d)

## <span id="page-29-0"></span>AUTOMATED TESTING

### <span id="page-30-0"></span>4.1 STATIC ANALYSIS REPORT

#### <span id="page-30-1"></span>Description:

Halborn used automated testing techniques to enhance the coverage of certain areas of the scoped contracts. Among the tools used was Slither, a Solidity static analysis framework. After Halborn verified all the contracts in the repository and was able to compile them correctly into their abi and binary formats, Slither was run on the all-scoped contracts. This tool can statically verify mathematical relationships between Solidity variables to detect invalid or inconsistent usage of the contracts' APIs across the entire code-base.

#### <span id="page-30-2"></span>Slither results:

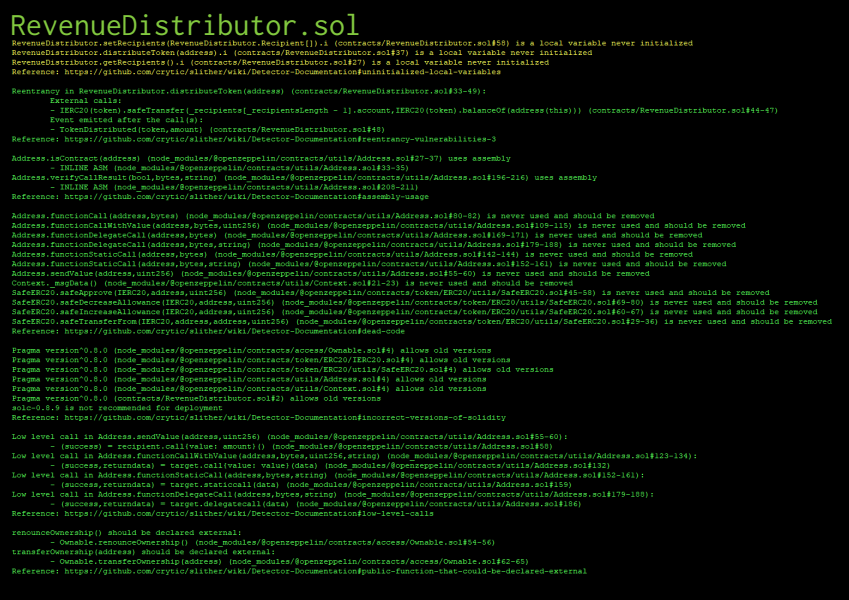

### TreasuryVester.sol

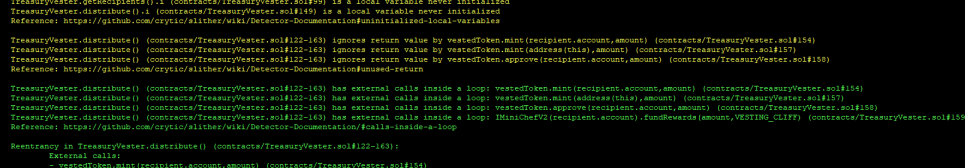

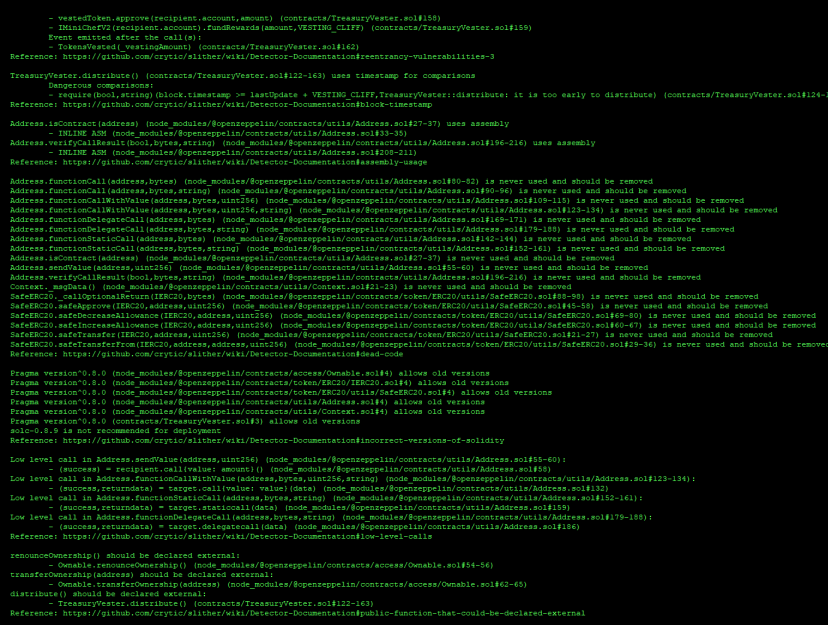

#### Airdrop .sol

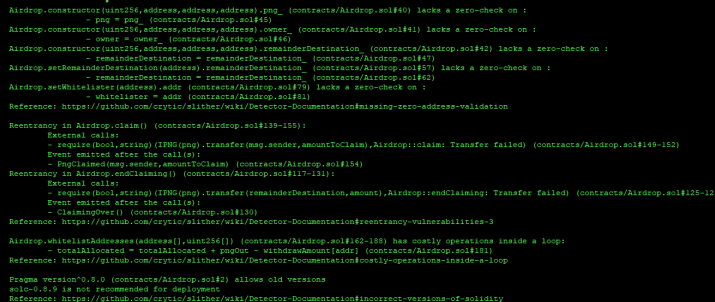

### PNG .sol

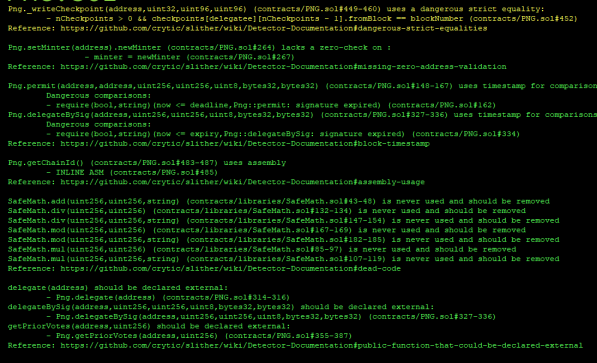

• No major issues found by Slither.

### <span id="page-32-0"></span>4.2 AUTOMATED SECURITY SCAN

#### <span id="page-32-1"></span>Description:

Halborn used automated security scanners to assist with detection of well-known security issues, and to identify low-hanging fruits on the targets for this engagement. Among the tools used was MythX, a security analysis service for Ethereum smart contracts. MythX performed a scan on all the contracts and sent the compiled results to the analyzers to locate any vulnerabilities.

#### <span id="page-32-2"></span>MythX results:

#### RevenueDistributor.sol

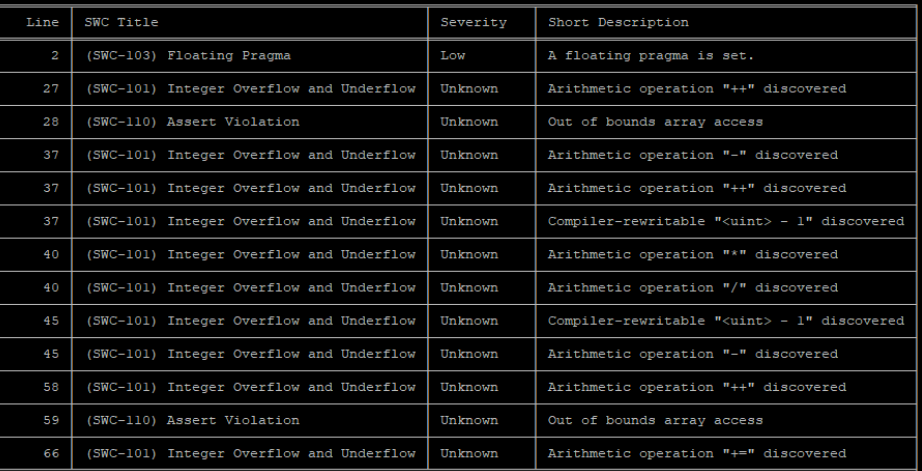

TreasuryVester.sol<br>Report for contracts/TreasuryVester.sol<br>https://dashboard.mvthx.io/#/console/analyses/81a0a8a

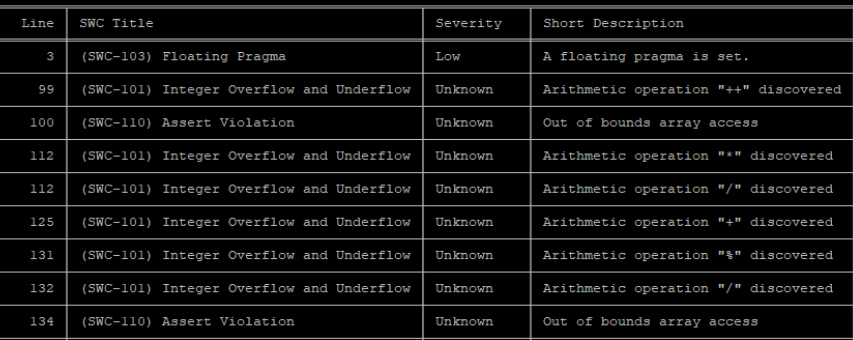

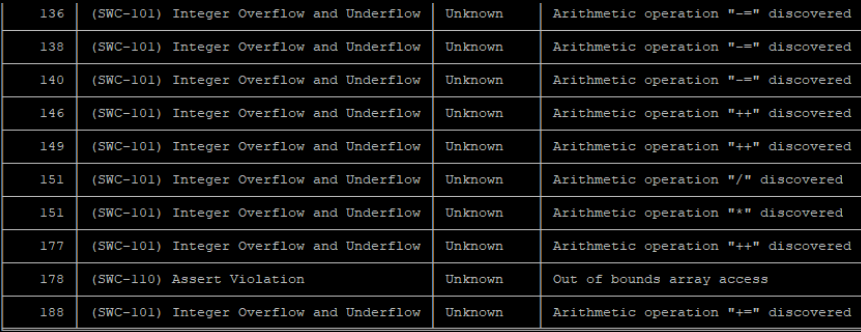

 $\label{eq:1} \begin{array}{l} \text{Airdrop.} \text{sol} \\ \text{Report for contracts/Airdrop.} \text{sol} \\ \text{https://dashboard.mythx.io/f/console/analyses/912e3b2e-3bc1-4a88-be0a-fa2f9d0d0033} \end{array}$ 

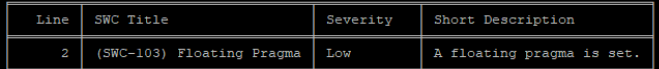

### PNG.sol

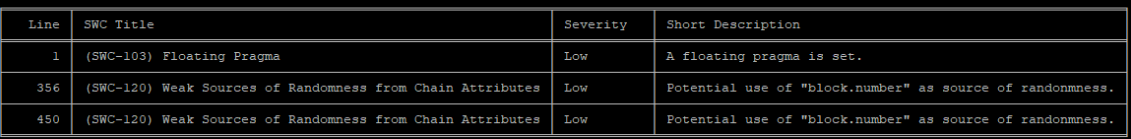

- block.number is not used as a source of randomness.
- The pragmas are set in the hardhat.config.js file.
- Integer Overflows and Underflows flagged by MythX are false positives, as the contracts are using Solidity ^0.8.0 version. After the Solidity version 0.8.0 Arithmetic operations revert to underflow and overflow by default.
- Assert violations are false positives.

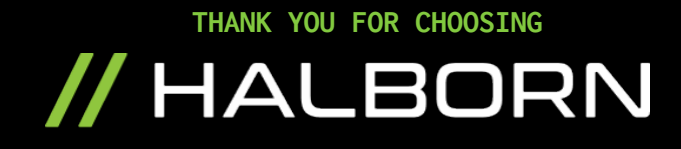